# System z – A Smart System For A Smarter Planet

Unify Mainframe And Distributed Development

## Fit For Purpose Strategy Requires Common Development Tools

System z is a great platform but ... my Java developers don't talk to my mainframe developers

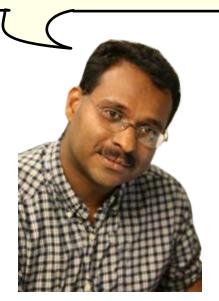

Service Oriented Finance Development Manager

A unified development environment will enable your fit for purpose strategy . . .

And improve collaboration and skills transfer

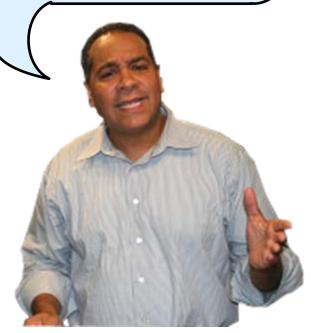

**IBM** 

### **Unify Development Environments**

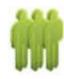

#### **Distributed Tools**

Agile Collaborative Development

Java Development Tools

Performance and Test Tools

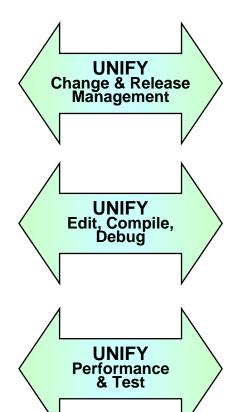

#### **Mainframe Tools**

Waterfall Development

**ISPF** 

Homegrown Performance and Test Tools

 Common shared tools and processes that look and behave in the same way for all platforms

### **Demo Scenario With Integrated Tools**

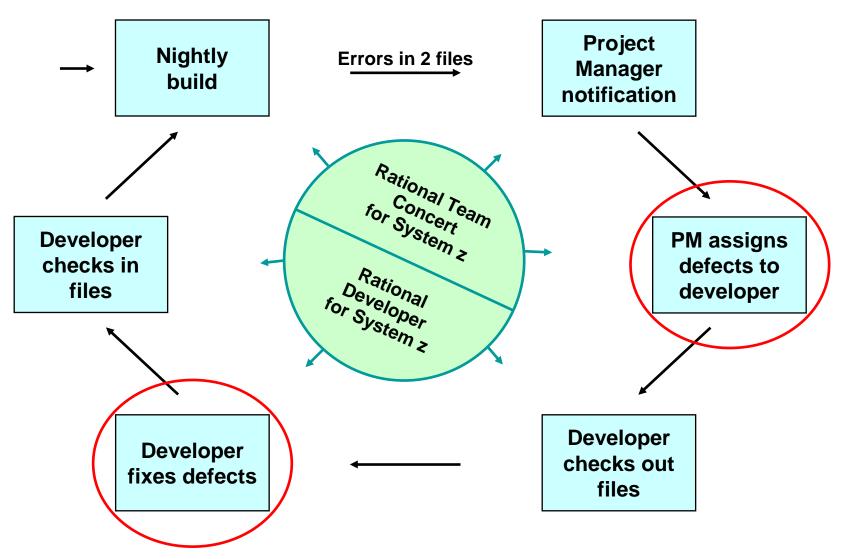

### **Unify Change And Release Management**

- Rational Team Concert for System z
  - Server-based collaboration software for development teams
  - Runs on z/OS, Linux on System z, or distributed servers
- Accessed from Eclipse-based tools or browsers
- Key capabilities
  - Source code control
  - Track change activity with status and visibility
  - Built-in customizable processes
  - Drive builds by activity
  - Process governance
- Can deliver unified development tools for all your development teams

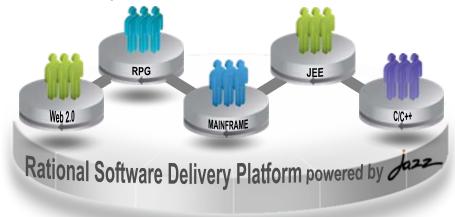

### Demo: Rational Team Concert For System z

- 1. In this demo the Project Manager will create a new Work Item and assign it to a Developer
- 2. In the next demo the Developer will find the newly assigned Work Item and complete it

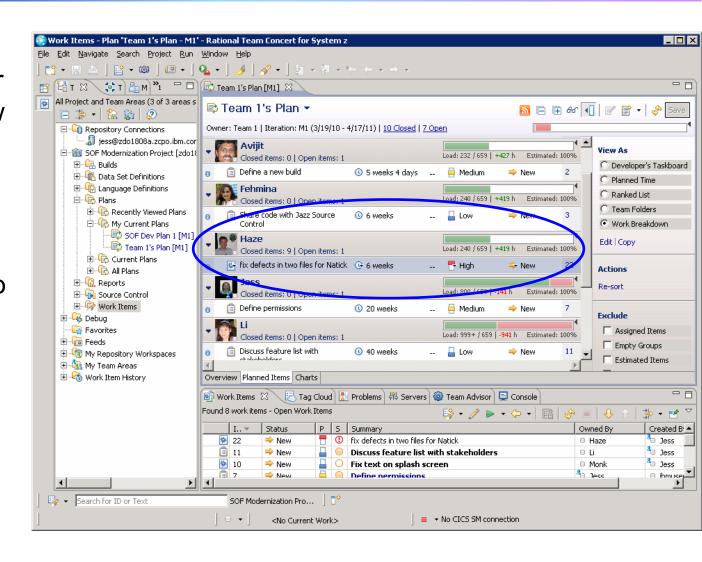

### **Unify Edit, Compile And Debug Tools**

- Rational Team Concert and Developer for System z are built on Eclipse
- Open Source Eclipse framework enforces consistent tool behavior and consistent user interfaces

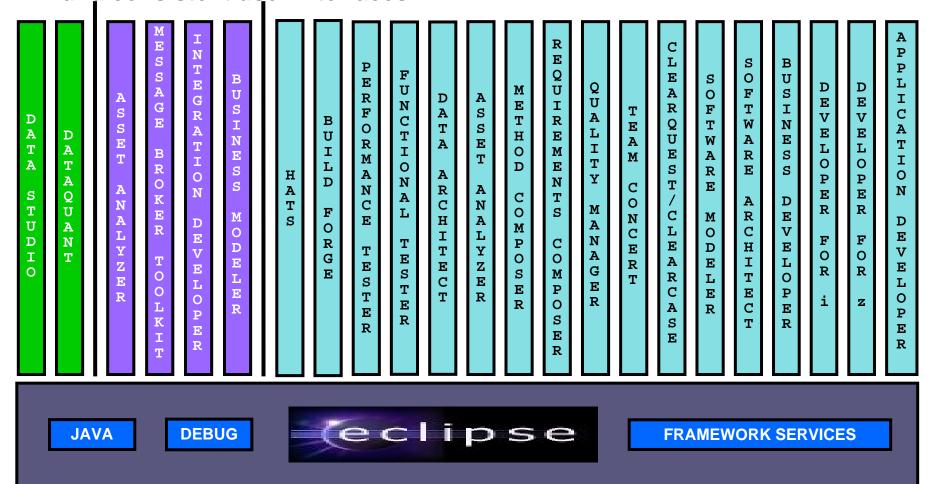

## **Edit, Compile And Debug With ISPF**

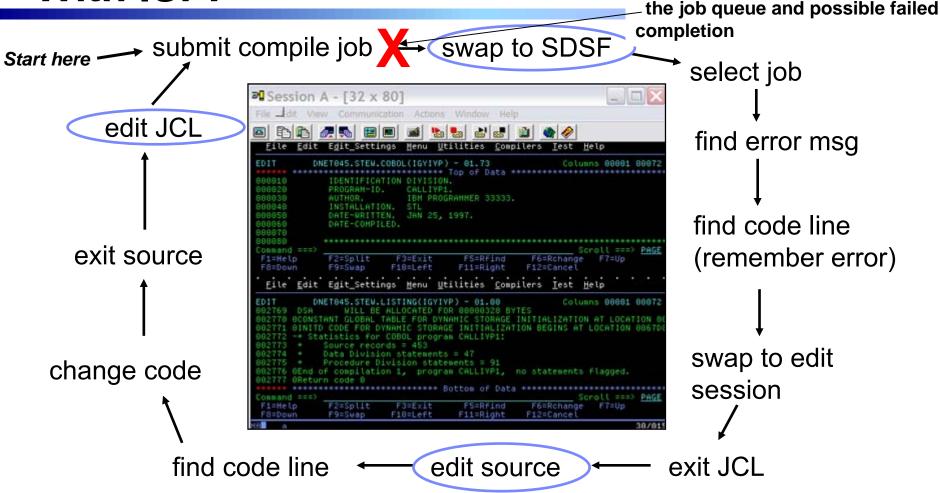

- Programmer goes through a sequence of screens in order to get the job done
  ISPF 3.4 listings, job listings, SDSF outputs, etc.
- Programmer is constantly flipping back and forth between these ISPF screens
  - ▶ Easy for experienced mainframe programmers but not for newbies

Wait an indeterminate time for

## Edit, Compile And Debug With Rational Developer For System z

#### Modern development for System z

- Works like other IBM tools for distributed platforms
- RDz supports EnterpriseModernization
  - ➤ Support for COBOL, PL/I, C, C++, HLASM, Java, EGL and Web services
  - Supports existing and new runtimes
    - CICS, IMS, Batch, USS, DB2, WAS
  - Interactive access to z/OS for
    - Development, debug, job generation, submission, monitoring, command execution

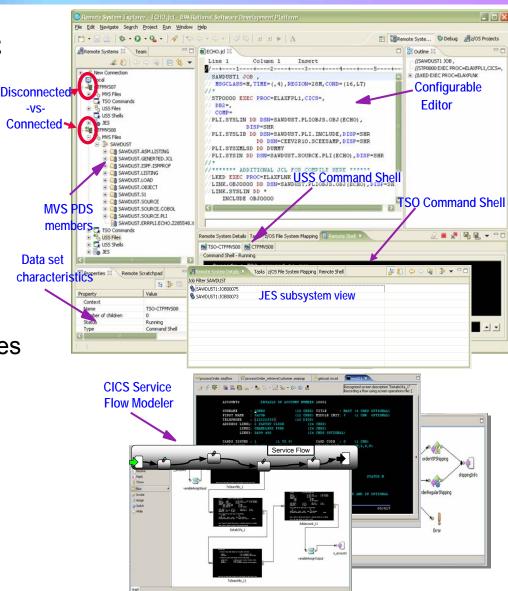

### Interactive Problem Determination: **RDz Integrates With Host-based Tools**

- Work with the PD Tools through the RDz client
- Easy access to all three tools at the same time
- Debug and step through multi-tier applications
  - Distributed and mainframe
  - Same debugger as for distributed systems

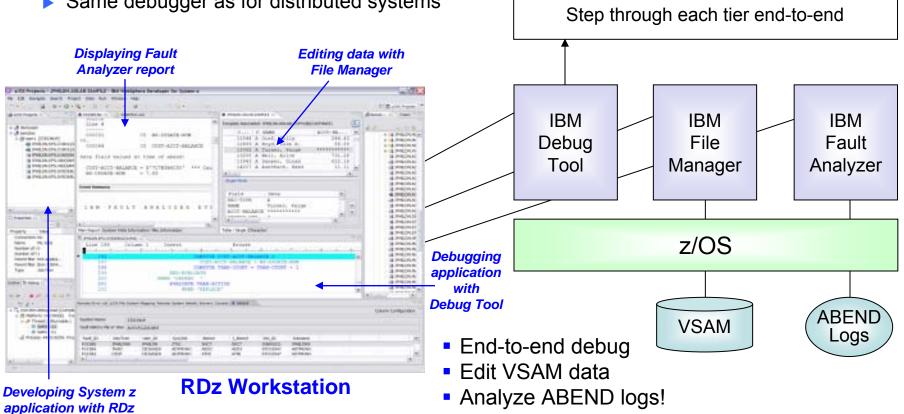

**Applications Under Debug** 

COBOL

Java

## DEMO: Work With COBOL And Java Using Rational Developer For System z

- Perspectives and views
- Remote System Explorer
- Working with host datasets
- Productivity features
- Based on the assigned work item, the Developer will fix the problem code using the language-sensitive COBOL and Java editors

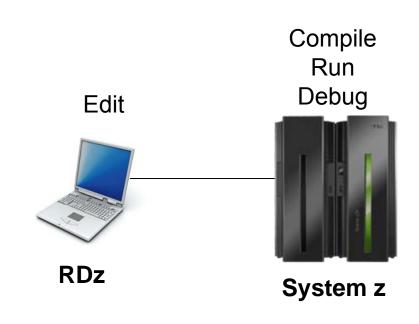

### RDz Can Extend Mainframe Assets For Service Oriented Architecture

- Wizards generate Web services runtime code
  - CICS Web services
  - IMS Web services
  - Java Web services
- CICS Service Flow Modeler
  - Supports CICS Service Flow Feature
  - Wizards to build service flows out of your existing COMMAREA-, WSDL-, and Terminal-based CICS applications
  - ▶ Then expose flows as Web services
- And more...

### HATS Can Also Extend Existing Applications With Minimal Cost – Host Access Transformation Services

#### What can you do with HATS?

- Quickly and easily create Web, portal, mobile or rich client applications from green-screen applications
  - Without programming
  - Low skills requirement
  - Transformation "on the fly"
  - Iterative development process
  - Highly customizable
  - Eclipse-based tool
- Reuse existing assets
  - As Web services, in an SOA
- Create work flow from multiple apps
- Integrate with other Web, portal, and rich client applications

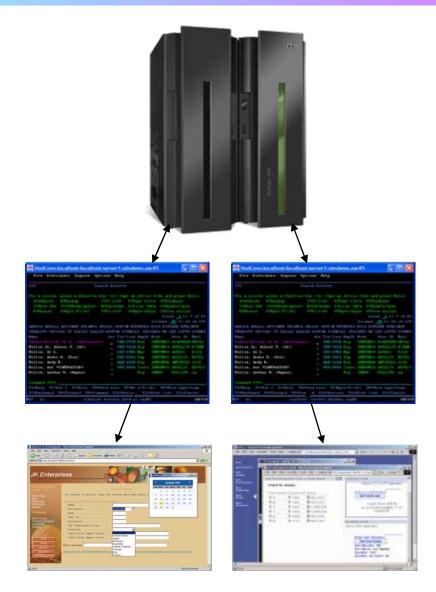

## **Unify Testing With Rational Functional Tester**

- Use Rational Functional Tester
  - Record/Enhance/Execute scripts on Windows/Linux
  - Functional test any .NET, Web, or Java application (z or non-z)
- Eclipse-based
- Use Rational Functional Tester
  Extension for Terminal-based
  Applications
  - Record/Enhance/Execute scripts on Windows
  - Functional test System z terminal-based applications

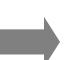

#### .NET, Browser, Java UI

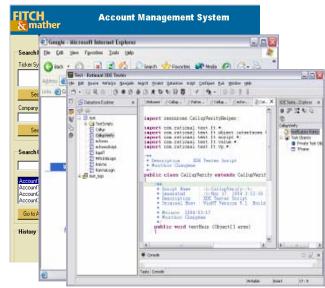

#### **System z Terminal UI**

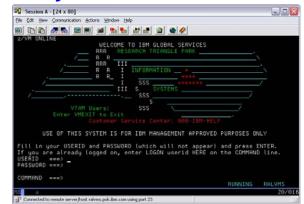

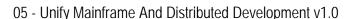

### Unify Performance Testing With Rational Performance Tester And IBM Workload Simulator

- Use Rational Performance Tester for z/OS
  - Develop scripts on Windows or Linux
  - Execute scripts on z/OS
  - Performance test any Web application (z or non-z)
  - Eclipse-based
- Use IBM Workload Simulator for z/OS and OS/390
  - Develop scripts on z/OS
  - Execute scripts on z/OS
  - Performance test any System z terminal application

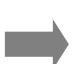

#### **Any Web Application**

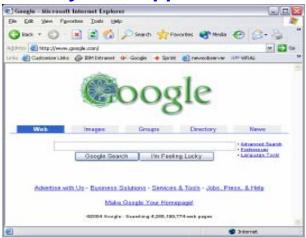

#### **System z Terminal Application**

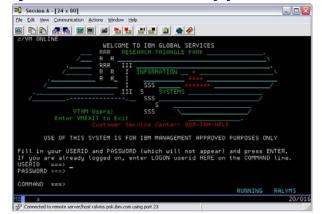

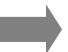

#### **EGL** – The Most Versatile Language

#### Enterprise Generation Language

- Cross-platform, cross-tier 4GL for all types of developers and apps
- Write in EGL, generate efficient COBOL or Object-Oriented Java

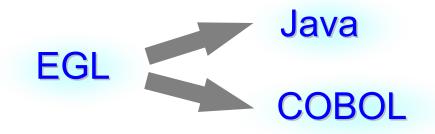

- Choose based on requirements
- Web 2.0 and SOA built in
  - Generate mobile GUI front ends to mainframe applications
  - For example, "Service" is a keyword in the language
- Allows mainframe programmers to become Web developers
  - Building Rich UI applications
- Modernize aging systems
  - Good target language for evolving existing Natural, Ideal, Cool:Gen, RPG, COBOL, Synon, and other applications

## **Use Rational Migration Extensions To Move From Expensive Third Party Software**

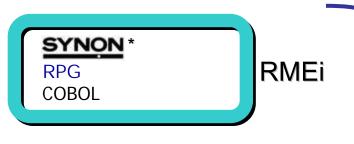

natural adabas RMEn

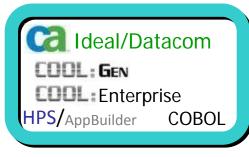

**RMEca** 

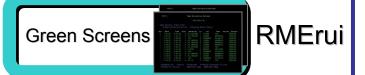

Old code in >>>> New code out

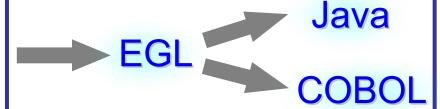

Automated Conversion Tooling

Testing, Remediation, Deployment

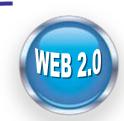

z - CICS

z - IMS

z – Linux

z - zAAP

z - WAS

i – WAS

i - Native

Linux

AIX

Windows

## One Set Of Software Delivery Tools For All Developers

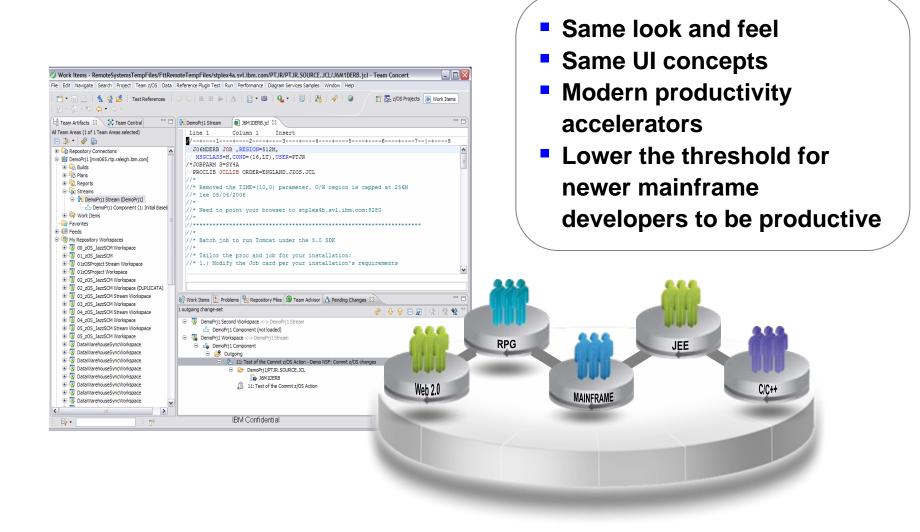